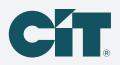

# Safe, simple solutions with C-PropertyPay

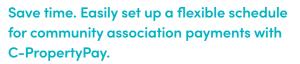

Payment options include eCheck, Visa,<sup>®</sup> Mastercard,<sup>®</sup> Discover<sup>®</sup> and American Express.<sup>®</sup>

#### Create a payment schedule

- Go to https://propertypay.cit.com
- Select the Sign Up button to register
- Review and agree to the Terms & Conditions by selecting Yes

### **Contact details**

- Enter your contact information
- Select the Next button

## **Register your property**

- Enter the required property information; you can register your account via the property IDs
- Select Find My Property, Select Register Property, then Continue

## Create an account

- Create an account enter your name, email address and password
- Select Create Account
- Select Continue; for your security, after creating an account, you will be asked to log in using your email address and password

## Wallet and payment details

- Select Make a Payment
- Select Next to add a payment method to your wallet
- Select either Add Card or Add Bank Account
- Enter your payment information
- Select Add Card or Add Bank Account

# C-PropertyPay<sup>\*\*</sup>

## Create a payment schedule

- Select Make a Payment
- Select Schedule Payments
- Enter the schedule details
- Select Continue button

### Verify payment schedule

- Review your payment schedule summary
- If you need to make a change, select Back
- Select Create Schedule

# Next, you will see the Payment Schedule Confirmation, which includes:

- Option to print the confirmation or edit the schedule
- Select OK to complete your schedule
- Your payment schedule is viewable on the property page

## **Payment tips**

- Select the help icon for more information on what is required for each field
- The payment summary lists the payment amount, convenience fees, if any, and a total amount paid

Our customer service team is available to assist users with navigating C-PropertyPay at 866.800.4656 or servicec-propertypay@cit.com

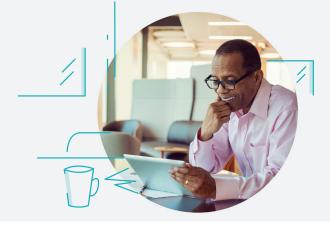

| C-PropertyPay                                                               |                                                                                                    |                                                                                                    |                                                |         |
|-----------------------------------------------------------------------------|----------------------------------------------------------------------------------------------------|----------------------------------------------------------------------------------------------------|------------------------------------------------|---------|
|                                                                             |                                                                                                    | Sign Lin - Plo                                                                                                    | ase Enter the Following Information            |         |
| Pay your assessments, dues and other prop<br>fees quickly and conveniently. | erty-related                                                                                                    | First Name *                                                                                                    | Last Name *                                    |         |
| Welcome to CIT, we hope you like the new                                    | page. When                                                                                                    | First Name                                                                                                    |                                                |         |
| you login please use your email and not you                                 |                                                                                                    | Email Address *                                                                                                    |                                                |         |
| Sign Up Login                                                               |                                                                                                    |                                                                                                    |                                                |         |
| Pay Now                                                                     |                                                                                                    | Phone Number *                                                                                                    |                                                |         |
| Make a one-time payment at any time by s                                    | electing Pay                                                                                                    |                                                                                                    |                                                |         |
| Now.                                                                        | olocinity i dy                                                                                                    | Yes. I'd like to stay                                                                                                    | y in touch with CIT and periodic email updates |         |
| Pay by Mail<br>Contact CIT                                                  |                                                                                                    | and offers. I unde<br>unsubscribe at an                                                                                                    | erstand I can                                  |         |
| Fees may apply for online payments.<br>Powered by CP                        |                                                                                                    |                                                                                                    |                                                |         |
| POWERED UP ALL                                                              |                                                                                                    | * Indicates required field                                                                                                    | Cancel Next                                    |         |
|                                                                             |                                                                                                    |                                                                                                    |                                                |         |
|                                                                             |                                                                                                    |                                                                                                    |                                                |         |
|                                                                             | Contact Us                                                                                                    |                                                                                                    |                                                | Contact |
|                                                                             |                                                                                                    | Сіт                                                                                                    |                                                | Contact |
|                                                                             |                                                                                                    |                                                                                                    |                                                |         |
| Reserved. CIT and the CIT logo are registered trademarks of CIT Group       | Inc. CIT Bank, N.A. is a subsidiary of CIT                                                                                                    | © 2020 CIT Group Inc. All Rights Reserved. CIT and the CIT                                                                                                    |                                                |         |
| Aarning   Online Advertising   Accessibility                                |                                                                                                    | Terms & Use   Privacy   Fraud Warning   Online Adve                                                                                                    | ertising   Accessibility                       |         |
| Cít                                                                         |                                                                                                    | Properties Wallet Contact                                                                                                    | More ∨                                         |         |
| CII.                                                                        |                                                                                                    | inder conter                                                                                                    |                                                |         |
|                                                                             | Drumont for                                                                                                    |                                                                                                    |                                                |         |
|                                                                             | Payment for<br>12345 My Street                                                                                                    |                                                                                                    |                                                |         |
|                                                                             | My HOA - MY PMC                                                                                                    |                                                                                                    |                                                |         |
|                                                                             |                                                                                                    |                                                                                                    |                                                |         |
|                                                                             |                                                                                                    |                                                                                                    |                                                |         |
|                                                                             | Select the Type of Payr                                                                                                    | nent You Want to Make                                                                                                    |                                                |         |
|                                                                             | Select the Type of Payr                                                                                                    |                                                                                                    |                                                |         |
|                                                                             | Select the Type of Payr                                                                                                    |                                                                                                    |                                                |         |
|                                                                             | One-Time Payment                                                                                                    | Schedule Payments                                                                                                    |                                                |         |
|                                                                             |                                                                                                    | Schedule Payments                                                                                                    |                                                |         |
|                                                                             | One-Time Payment                                                                                                    | Schedule Payments                                                                                                    |                                                |         |
|                                                                             | One-Time Payment<br>Enter Paymer<br>Payment Method * Add                                                                                                    | Schedule Payments t Information Schedule Frequency *                                                                                                    |                                                |         |
|                                                                             | One-Time Payment Control Control Contr | Schedule Payments t Information Schedule Frequency *                                                                                                    |                                                |         |
|                                                                             | One-Time Payment                                                                                                    | t Information<br>Schedule Prequency *                                                                                                    |                                                |         |
|                                                                             | One-Time Payment                                                                                                    | t Information<br>Schedule Frequency *                                                                                                    |                                                |         |
|                                                                             | One-Time Payment                                                                                                    | t Information<br>Schedule Frequency *                                                                                                    |                                                |         |
|                                                                             | One-Time Payment                                                                                                    | t Information Schedule Prequency *  Schedule Frequency *  Schedule Frequency *  Schedule |                                                |         |
|                                                                             | One-Time Payment                                                                                                    | t Information Schedule Prequency *  Schedule Frequency *  Schedule Frequency *  Schedule |                                                |         |
|                                                                             | One-Time Payment                                                                                                    | t Information  Schedule Prequency *  Steet Date *  Select End Date *  ment Amount                                                                                                    |                                                |         |
|                                                                             | One-Time Payment                                                                                                    | t Information  Schedule Prequency *  Schedule Frequency *  Schedule Frequency *  Schedule Frequency *  Select End Date *  ment Amount                                                                                                    |                                                |         |
|                                                                             | One-Time Payment                                                                                                    | Schedule Payments                                                                                                    |                                                |         |
|                                                                             | One-Time Payment                                                                                                    | t Information Schedule Prequency *                                                                                                    |                                                |         |
|                                                                             | One-Time Payment                                                                                                    | Schedule Payments                                                                                                    |                                                |         |
|                                                                             | One-Time Payment                                                                                                    | Schedule Payments                                                                                                    |                                                |         |
|                                                                             | One-Time Payment                                                                                                    | Schedule Payments                                                                                                    |                                                |         |
|                                                                             | One-Time Payment                                                                                                    | Schedule Payments                                                                                                    |                                                |         |
| CiT                                                                         | One-Time Payment                                                                                                    | Schedule Payments                                                                                                    | Contact Us                                     |         |
| Cit                                                                         | One-Time Payment                                                                                                    | Schedule Payments                                                                                                    | Contact Us                                     |         |
|                                                                             | <u>One-Time Payment</u> <u>Enter Payment</u> <u>Schedule Type</u> <u>Constraint</u> <u>Schedule Name</u> <u>Constraint</u> <u>Constraint</u> <u>Constraint</u> <u>Constraint</u>                                                                                                    | Schedule Payments                                                                                                    |                                                |         |
| © 3030 CT Group                                                             | <u>One-Time Payment</u> <u>Enter Payment</u> <u>Schedule Type</u> <u>Constraint</u> <u>Schedule Name</u> <u>Constraint</u> <u>Constraint</u> <u>Constraint</u> <u>Constraint</u>                                                                                                    | Schedule Payments                                                                                                    |                                                |         |
| © 3030 CT Group                                                             | Cone-Time Payment  Enter Payment  Schedule Type  Cone-Time Payment  Schedule Type  Cone-Time Payment  Schedule Nome  Tenter the Pay  Enter Payment Amount  Tenter Payment Amount  (* Indicates required field  (* Indicates required field  (* Indicates required field                                                                                                    | Schedule Payments                                                                                                    |                                                |         |